Obsah

A TECHNICKÉ VYBAVENÍ POČÍTAČŮ  $\overline{3}$  $\overline{\mathbf{3}}$ 4 8 5.2. Příklad souboru instrukcí (IBM 360/370) ........................... 16 5.2.4. Instrukce pro řízení chodu programu ....................... 21 6. Technické vybavení pro řízení procesů .................................. 24 7.2.1. Děrnopásková a děrnoštítková zařízení ..................... 47 7.2.2. Zařízení s magnetickými disky ............................. 48 7.2.3. Zařízení s magnetickými páskami ............................ 51 7.2.4. Další zařízení s magnetickou vrstvou ...................... 52 7.2.9. Některá další V/V zařízení .................................. 57 8. Další vývoj technického vybavení počítačů ............................. 58 B PROGRAMOVÉ VYBAVENÍ POČÍTAČU 10.4.1. Úroveň kanálových programů .................................. 71 10.4.2. Základní přístupové metody ............................... 72 10.4.3. Rozšířené přístupové metody .................................. 74 

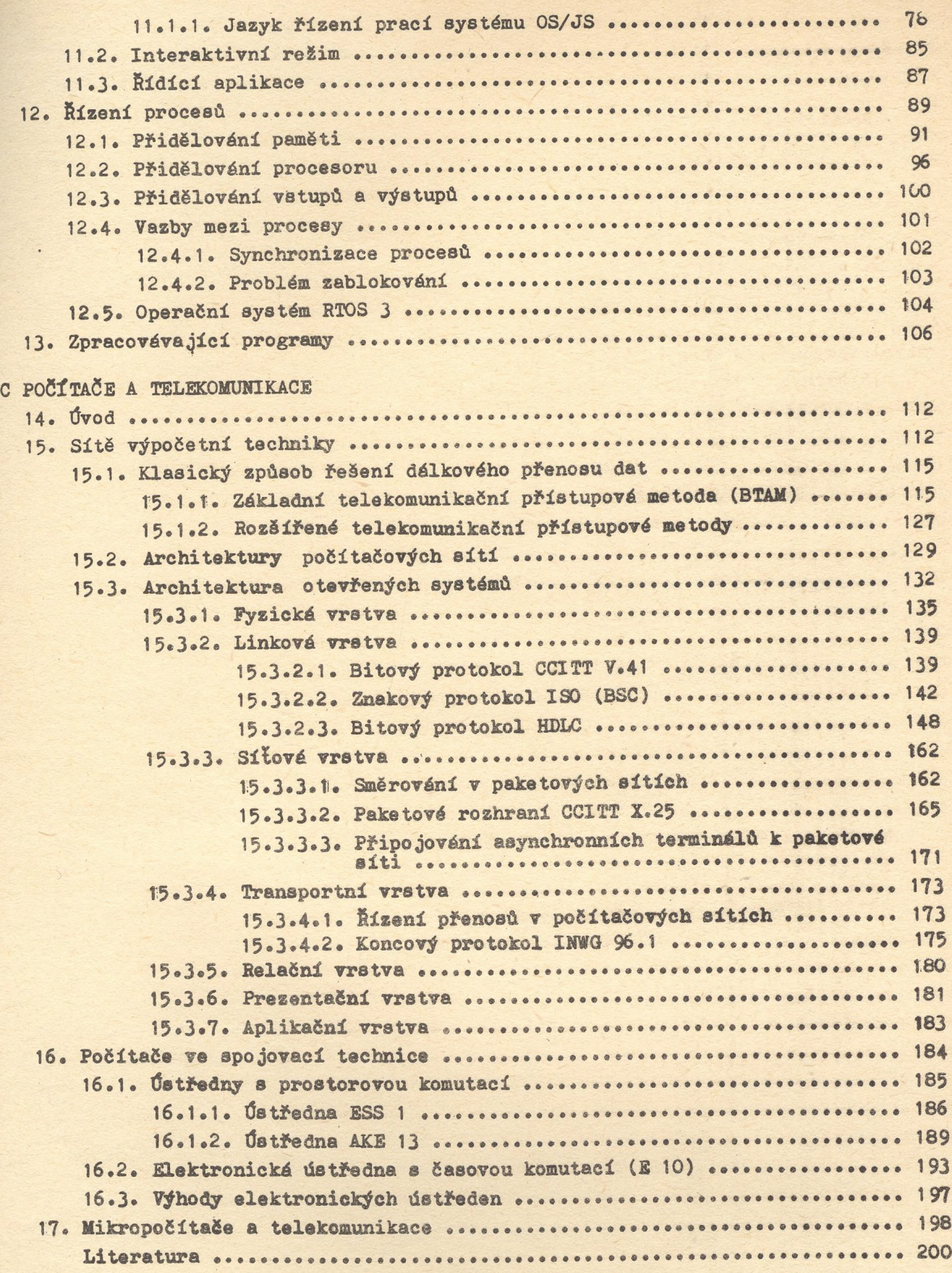

str.